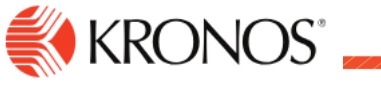

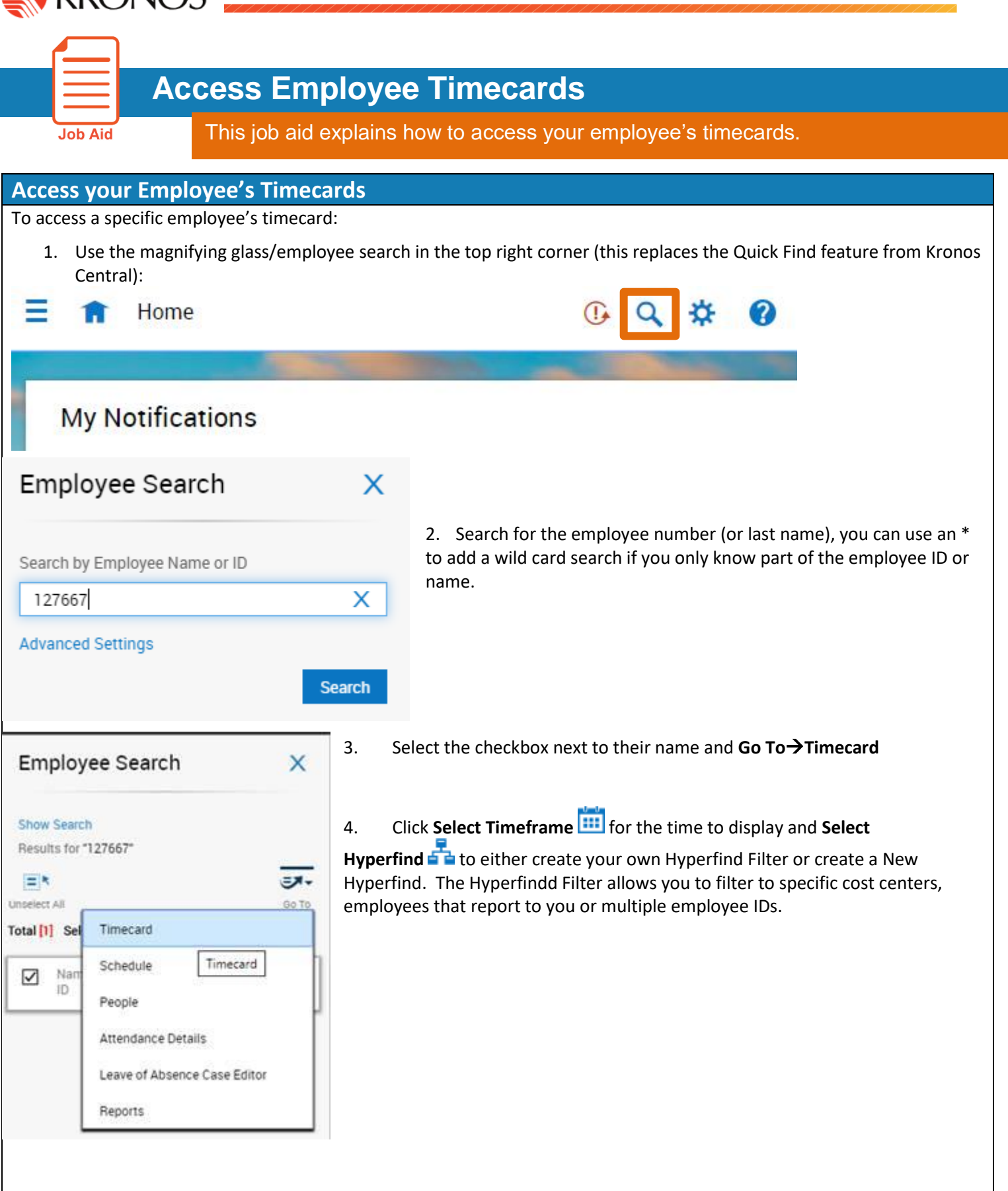

## LIVE PASSIONATELY

AWAKEN THE SPIRIT. ELEVATE COMMUNITY. HONOR PLACE. AND AND AND AND AND AND AND AND AND A